## Perceptive Content raccourcis clavier

## Explorateur de contenu perceptif

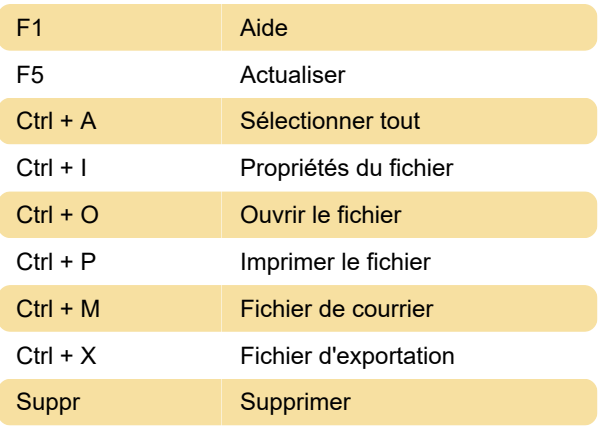

## Visionneuse de contenu perceptive

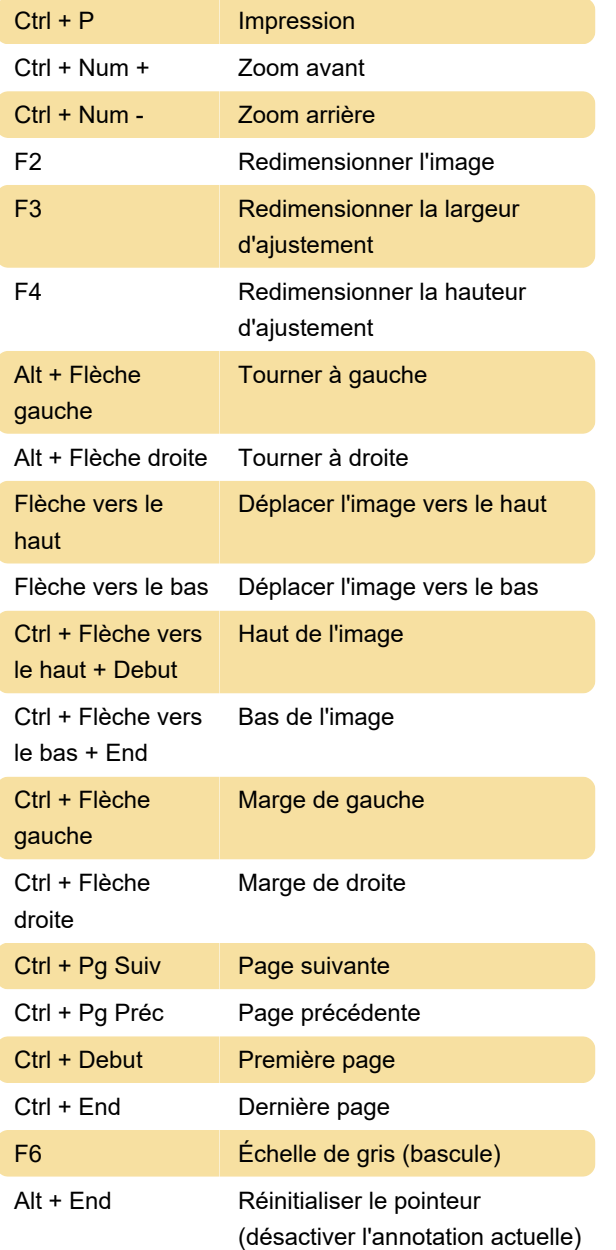

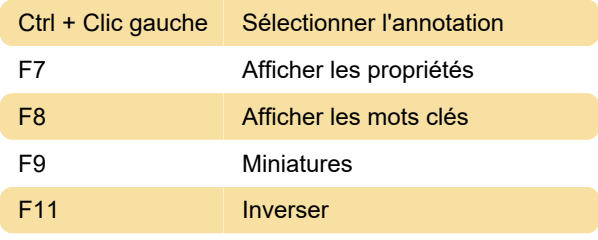

## Grille de documents

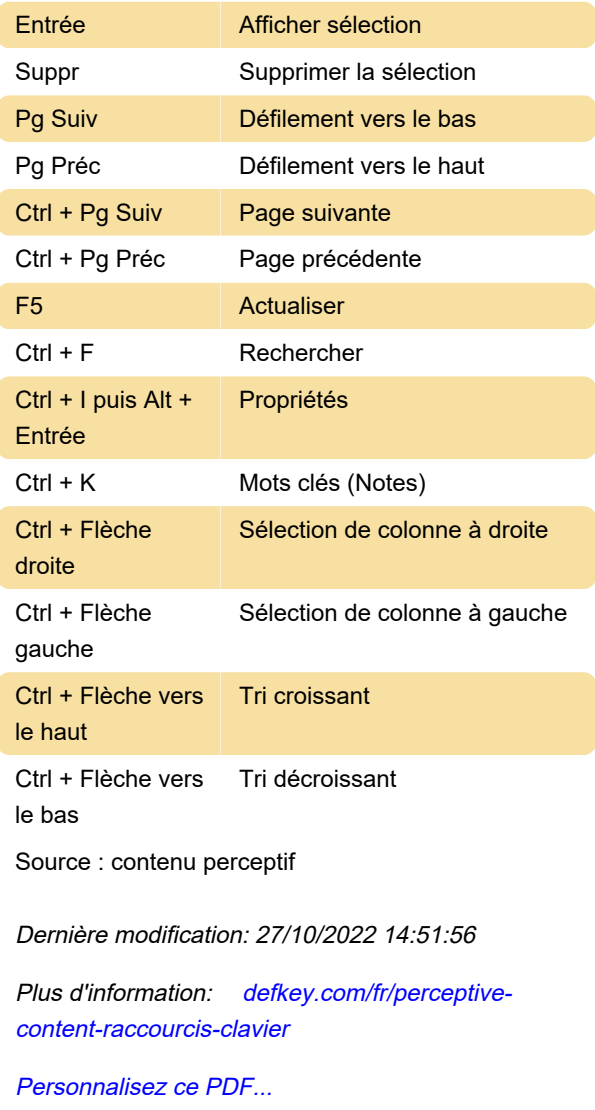